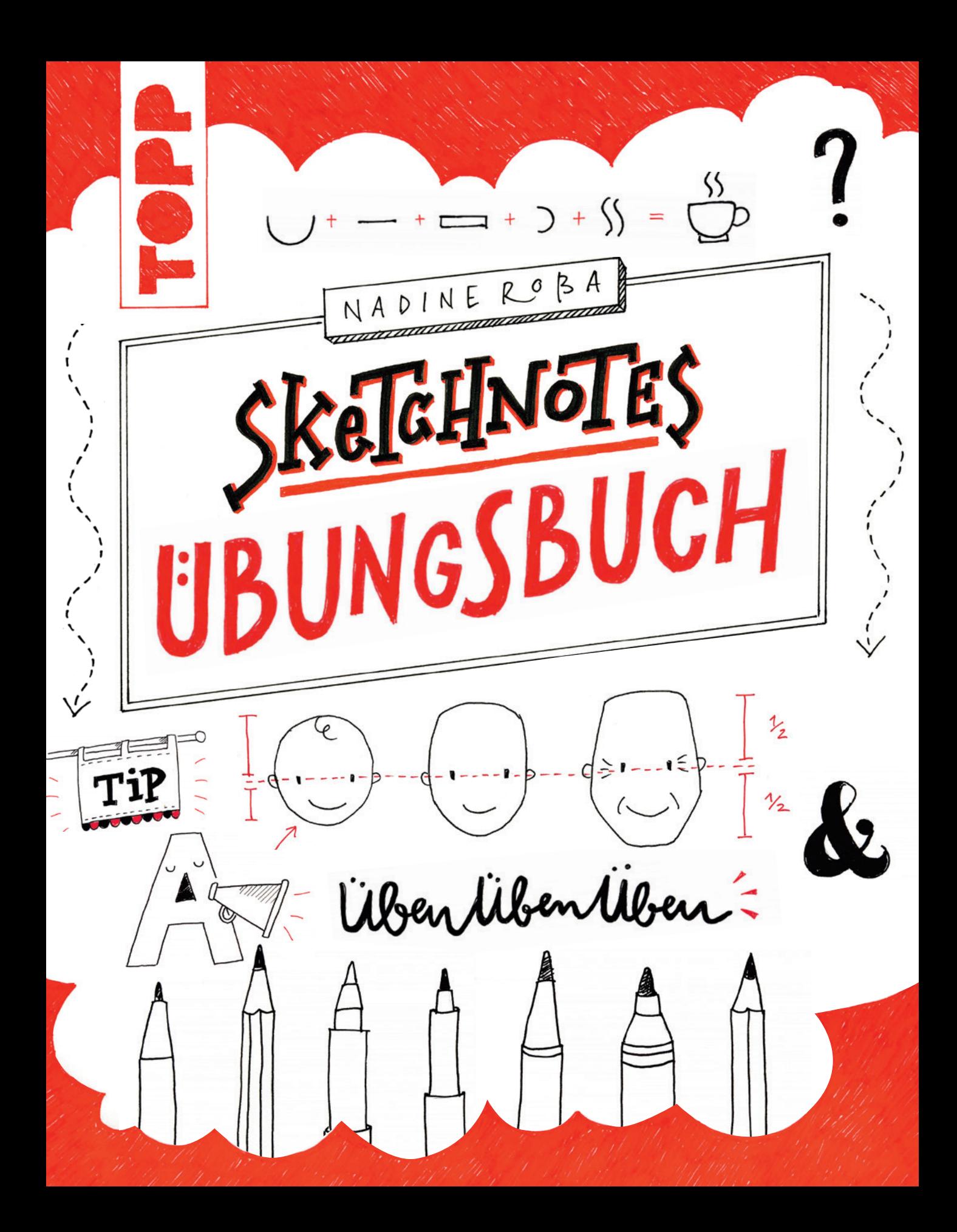

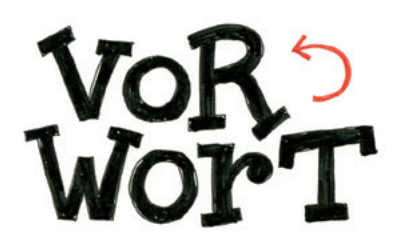

Sketchnotes sind gerade in aller Munde. Sie sind so etwas wie Notizen »Plus« – mit Bildern angereicherte, visuelle Notizen. Und das sieht nicht nur besser aus, sie sind auch bessere Gedankenstützen als reiner Text.

Obwohl ich schon lange zeichne, habe ich das Prinzip des Sketchnotens recht spät entdeckt. Zwar habe ich schon immer auch Sachen gezeichnet, um sie festzuhalten, aber während meiner Schul- und Studienzeit nahm ich mit vorwiegend textlichen Notizen eher den konventionellen Weg, auch weil es in der Schule nicht gern gesehen war, wenn man »so rumkritzelt«. Schade eigentlich, rückwirkend betrachtet.

Vor ein paar Jahren lief ich auf einer Konferenz Eva-Lotta Lamm über den Weg. Sie hatte ein kleines Heftchen dabei, in dem sie festhielt, was ihr bei den einzelnen Vorträgen merkenswert erschien. Allerdings nicht mittels "normaler" Notizen: Sie zeichnete, was sie hörte. Ich war Feuer und Flamme und fing an, es ihr gleich zu tun. Und so begann sie, meine Liebe für Sketchnotes, die heute meine Notizen für alles sind, von Gebrauchsanleitungen bis zu Elternabenden.

Vermutlich geht oder ging es Ihnen ähnlich: Sie schreiben alles auf, was sie sich merken wollen. Das erfüllt zwar seinen Zweck: Die Informationen werden festgehalten. Aber was passiert anschließend? Wie oft haben Sie die Notizen (freiwillig) angeschaut? Waren sie übersichtlich? Eine wirkliche Gedankenstütze? Nein?

Dann ändern wir das jetzt. Mit diesem Übungsheft erhalten Sie einige praktische Übungen, um Sketchnotes und sketchnoten zu üben. Sie brauchen nur ein paar Stifte, mit denen Sie sich wohlfühlen.

Nun wünsche ich viel Spaß beim Sketchnoten und sage:

Herzlich Willkommen in der Welt der Sketchnotes!

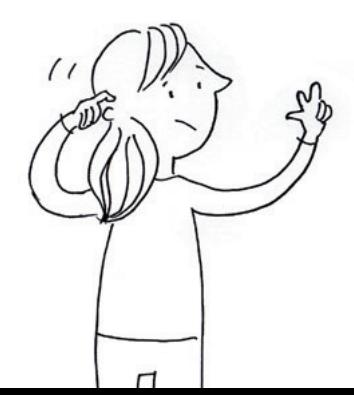

## *Übrigens!*

*Dieses Übungsbuch ist die perfekte Ergänzung zum Buch "Sketchnotes". (978-3-7724-8240-3)* 

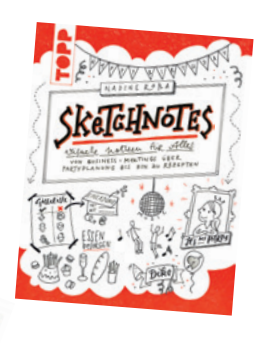

## *Das visuelle Alphabet*

Beim Sketchnoten geht es um Inhalte. Die kann man wunderbar mit einer neuen visuellen Sprache darstellen. Die neue Sprache ist das *visuelle Alphabet*, das wie ein Baukastensystem funktioniert. Mithilfe von Grundformen kann man ganz einfach Gesichter und Objekte zeichnen. Das visuelle Alphabet kann man aus folgenden Elementen zusammenstellen:

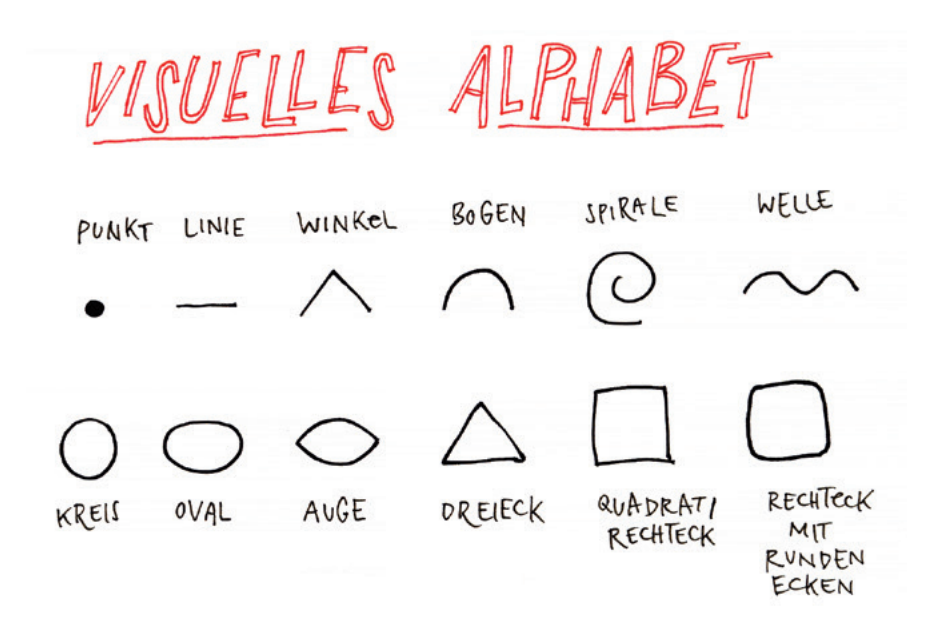

Objekte "zerlegt" man dafür zunächst in ihre visuellen Einzelteile, anschließend baut man sie dann mit den Grundformen neu auf, so wie es in den folgenden Beispielen zu sehen ist.

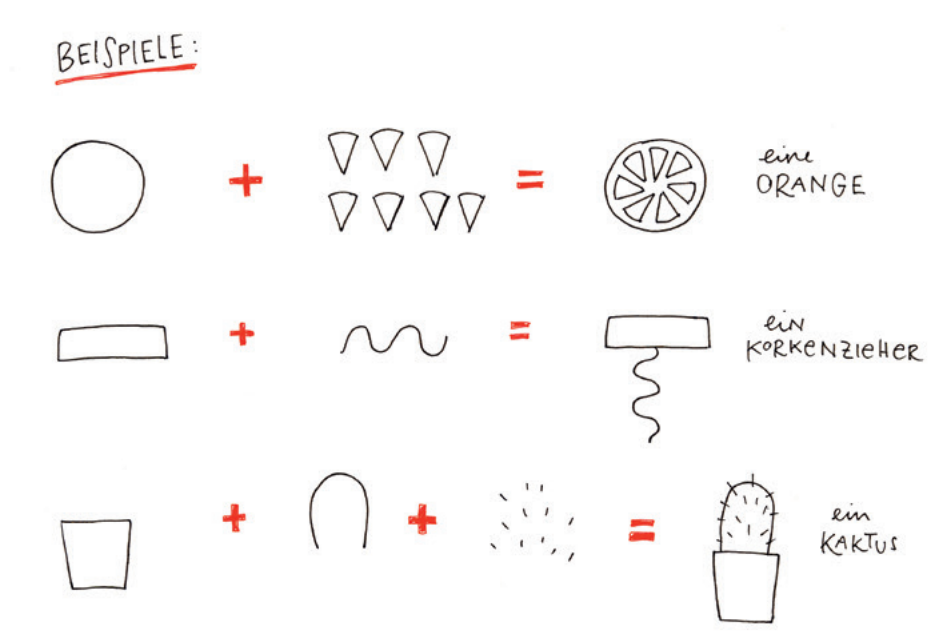

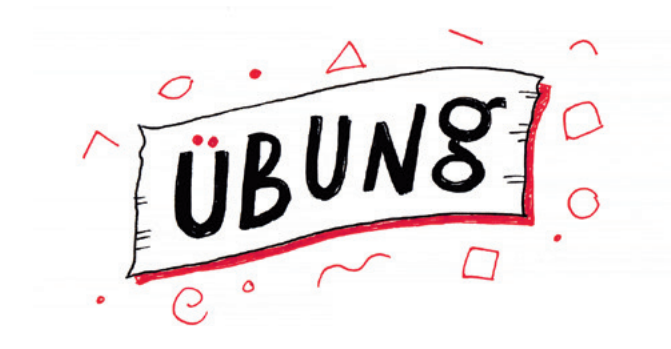

BENUTZEN SIE DIE GRUNDFORMEN DES VISUELLEN ALPHABETES & ZEICHNEN SIE FOLGENDE OBJEKTE:

VHR, KRONE, BRILLE DONUT, TOILETTENPAPIER, MAGNET, KOMPAIS